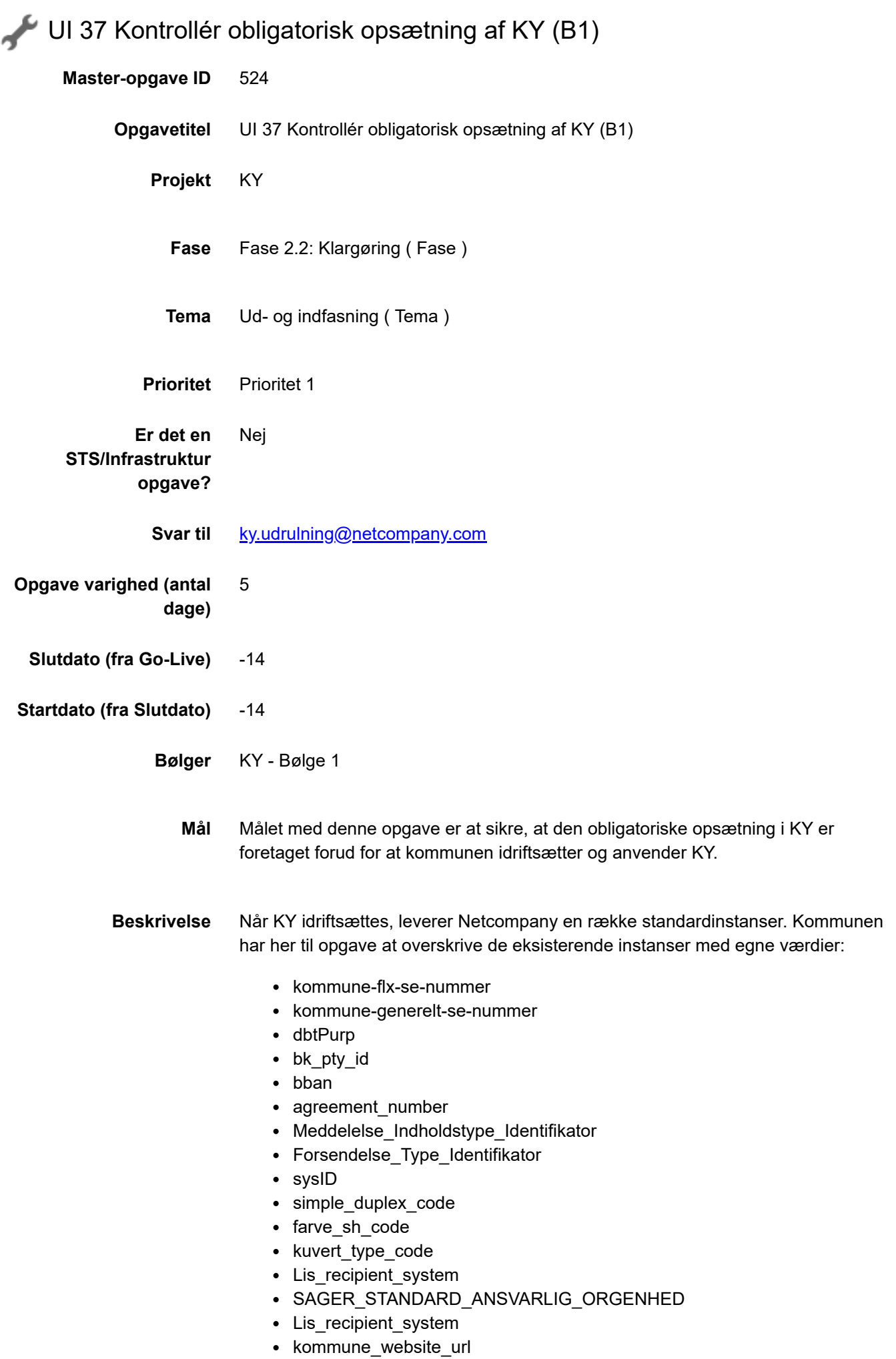

11.11.2020 UI 37 Kontrollér obligatorisk opsætning af KY (B1)

• ky eannummer

Herudover er der en række forretningskonstanter og systemparametre, der kræver opsætning forud for idriftsættelsen af KY:

- Forretningskonstanter for SE-numre
- Forretningskonstanter for Nemkonto
- Forretningskonstanter for LIS
- Forretningskonstant for standard ansvarlig enhed
- Forretningskonstant for kommunens EAN-nummer
- Forretningskonstant for kommunens hjemmeside i selvbetjeningen
- Systemparameteren "Link" for kommunens vejledninger i selvbetjeningen
- Forretningskonstanter for Print
- Systemparameteren "Debitorkrav til indbetaling"
- Systemparameteren Supportberettiget bruger

Endelig skal kommunen foretage lokal opsætning af opgavepakker og fordelingsnøgler i KY.

Når opgaven "UI 37 Kontrollér obligatorisk opsætning af KY" markeres som fuldført, bekræfter kommunen, at alle standardinstanser er overskrevet med kommunes egne værdier, at den obligatoriske opsætning af forretningskonstanter og systemparametre er foretaget i KY samt at kommunen har opsat opgavepakker og fordelingsnøgler i KY.

## **Metode og fremgangsmåde**

- 1. KY projektleder kontrollerer, at KY standardinstanser er overskrevet med kommunens egne værdier jf. Konfigurationsvejledning afsnit 5.2 "Forretningskonstant"
- 1. KY projektleder kontrollerer, at følgende forretningskonstanter/systemparametre er opsat i KY jf. Konfigurationsvejledning afsnit 5.2.1 – afsnit 5.2.11.
- Forretningskonstanter for SE-numre jf. KLIK-opgave UI 29 Foretag lokal opsætning af SE-numre i KY
- Forretningskonstanter for Nemkonto jf. KLIK-opgave UI 23 Foretag opsætning af systemparameter relateret til NemKonto
- Forretningskonstanter for LIS jf. KLIK-opgave Foretag opsætning af systemparameter relateret til Ledelsesinformationssystem
- Forretningskonstant for standard ansvarlig enhed jf. KLIK-opgave MI 09 Organisation for KY i STS Organisation
- Forretningskonstant for kommunens EAN-nummer jf. KLIK-opgave MI 27 Foretag opsætning af EAN-nummer i ERP-løsning og KY
- Forretningskonstant for kommunens hjemmeside i selvbetjeningen jf. KLIKopgave UI 30 Foretag lokal opsætning af selvbetjeningsløsningen for KY
- Systemparameteren "Link" for kommunens vejledninger i selvbetjeningen jf. KLIK-opgave UI 30 Foretag lokal opsætning af selvbetjeningsløsningen for KY
- Forretningskonstanter for Print jf KLIK-opgave UI 22 Foretag opsætning af systemparametre relateret til Print
- Systemparameteren "Debitorkrav til indbetaling" jf. KLIK-opgave UI 35 Opsæt debitorkravtype til indbetaling i KY
- Systemparameteren Supportberettiget bruger jf. KLIK-opgave UI 38 Opret supportberettigede brugere i KY (Denne KLIK-opgave publiceres for bølge 1 uge 42)

Konfigurationsvejledningen kan tilgås via dette link: https://share[komm.kombit.dk/P008/Delte%20dokumenter/Forms/Brugervejledninger.aspx](https://share-komm.kombit.dk/P008/Delte%20dokumenter/Forms/Brugervejledninger.aspx)

- 1. KY projektleder kontrollerer, at den lokale opsætning af opgavepakker og fordelingsnøgler er foretaget i KY jf. KLIK-opgave UI 18 Opgavepakker – Foretag lokal opsætning
- **Resultat** Kommunen har kontrolleret, at den obligatoriske opsætning af KY er foretaget, og at KY er klar til ibrugtagning.
- **Anbefalet udfører** KY projektleder
- **Involverede parter** KY Administrator
	- **.** PUBLICERING
- **Publiceringsstatus** Publiceret